## Grouper web service - subject source - local entities

| Wiki | Grouper Release | Grouper | Grouper Deployment | Community     | Internal Developer |
|------|-----------------|---------|--------------------|---------------|--------------------|
| Home | Announcements   | Guides  | Guide              | Contributions | Resources          |

You can link up an account with a local entity. Here is an example from the demo server

Add a user via apache password store ( or any other Authentication method ) . In this example we will create an account named "test\_local\_entity" in the authentication source.

[mchyzer@i2midev1 ~]\$ sudo htpasswd /etc/httpd/conf.d/users.pass test\_local\_entity
New password:
Re-type new password:
Adding password for user test\_local\_entity

You also need to expose this account to grouper via a Subject API.

Fortunately Grouper has a built in Subject API to expose local entities created in Grouper. You can use that feature if you don't have another Subject API that would return the account name via a Subject Identifier lookup.

Here are a few screen shots of creating a local entity in a "special folder" (path to the folder is used in the configuration later) created to hold local entities for use as Grouper Web Service accounts.

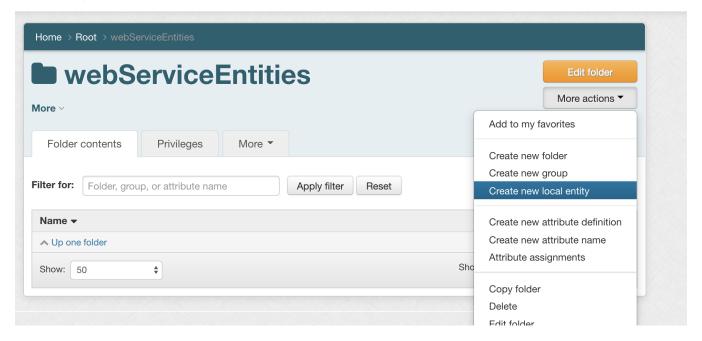

Note the 'Local entity name': needs to match the name of the account.

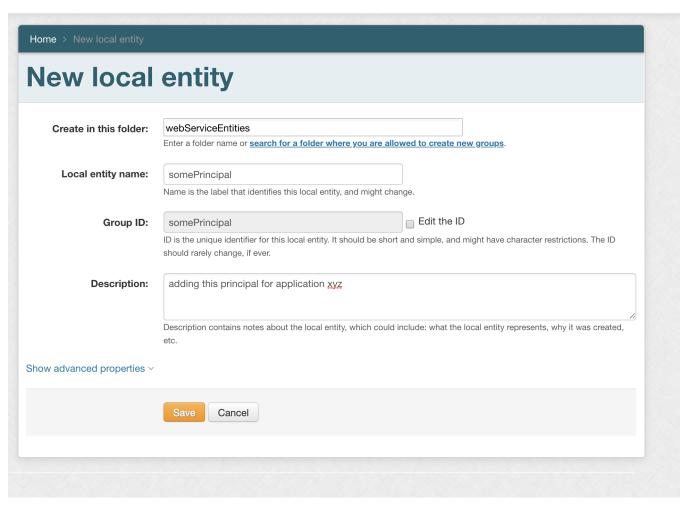

Add it to the WS group.

Note: It is best practice to never add a Subject directly to a policy group. (The webServiceUsers group is a policy group.)

- The reference group can be the Subject that is privileged to other objects Grouper.
- This allows for two or more web service accounts who need to be granted the same access a trivial change. (Add them to the same set of reference group(s))

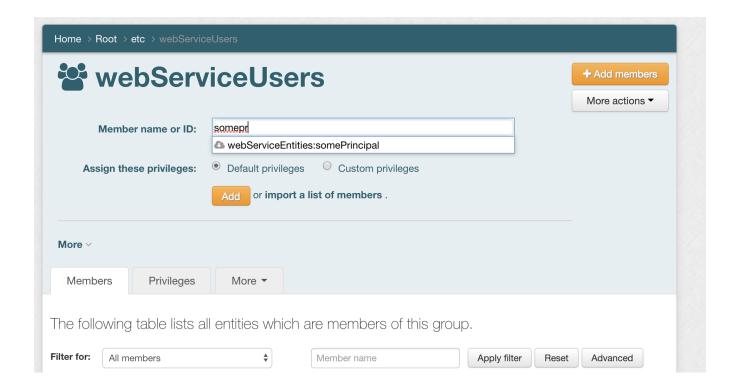

Configure a prefix on logins on WS: in grouper-ws.properties to only select local entities from the folder where you store local entities for use with Grouper Web Services.

NOTE: Don't forget to KEEP the trailing ":" seperator. This string is used as a prefix string that is concatenated to any "username" that is returned from any authentication source.

```
# prepend to the userid this value (e.g. if using local entities, might be: etc:servicePrincipals: )
ws.security.prependToUserIdForSubjectLookup = etc:servicePrincipals:
```

Hit a link: login as test\_local\_entity and whatever\_pass

https://grouperdemo.internet2.edu/grouper-ws\_v2\_3/servicesRest/json/v2\_3\_000/groups/test%3AtestGroup/members